МЕЖГОСУДАРСТВЕННЫЙ СТАНДАРТ

# АНАЛИЗАТОРЫ МНОГОКАНАЛЬНЫЕ АМПЛИТУДНЫЕ

# МЕТОДЫ ИЗМЕРЕНИЯ ПАРАМЕТРОВ

**Издание официальное**

**ИНК ИЗДАТЕЛЬСТВО СТАНДАРТОВ Москва**

#### АНАЛИЗАТОРЫ МНОГОКАНАЛЬНЫЕ **АМПЛИТУДНЫЕ**

#### **Методы измерения параметров**

**Multichannel amplitude analyze». Methods of parameters of measurements**

ГОСТ **2 2 2 5 2 - 8 2**

**Взамен** ГОСТ 22252-76

**ОКП 43 6117**

#### **1 (остановленном Государственного комитета СССР по стандартам от 23 марта 1982 г. № 1195 срок введения установлен**

#### **с 01.07.83**

**Настоящий стандарт распространяется на амплитудные многоканальные анализаторы (анализаторы) с линейной характеристикой преобразования, предназначенные для определения распределения импульсов по амплитуде. Стандарт устанавливает методы измерения:**

**минимальной и максимальной измеряемых амплитуд;**

**ширины канала;**

**основной погрешности ширины канала;**

**нестабильности ширины канала;**

**дополнительной погрешности ширины канала от изменения температуры;**

**дополнительной погрешности ширины канала от изменения напряжения сети электропитания; положения начальной точки:**

**основной погрешности начальной точки;**

**нестабильности начальной точки;**

**дополнительной погрешности начальной точки от изменения температуры;**

**дополнительной погрешности начальной точки от изменения напряжения сети электропита-**

**ния;**

**интегральной нелинейности;**

**дифференциальной нелинейности;**

**рабочего диапазона;**

**времени преобразования;**

**максимальной загрузки;**

**погрешности живого времени.**

**Термины, применяемые в стандарте, и их определения — по ГОСТ 16957. Обозначение погрешностей — по ГОСТ 8.401.**

**Стандарт полностью соответствует Публикации МЭК 659.**

**Измерение всех параметров, кроме дополнительных погрешностей ширины канала и начальной точки, проводят в нормальных условиях по ГОСТ 12997 при температуре (+20 ± 2) 'С.**

**Измерения параметров, выполняемые на одинаковых установках, могут проводиться одновременно.**

**В приложении приведен перечень рекомендуемой измерительной аппаратуры, приборов и вспомогательных средств.**

**Для автоматизации процессов измерения параметров анализаторов и обработки полученных результатов измерения в состав установок допускается включать средства вычислительной техники.**

**(Измененная редакция, Изм. № I).**

**И** 1**даыис официальное Перепечатка воспрещена**

÷

© Излательство стандартов. 1982 *&* **ИПК Издательство стандартов, 2001**

# 1. МЕТОД ИЗМЕРЕНИЙ МИНИМАЛЬНОЙ И МАКСИМАЛЬНОЙ ИЗМЕРЯЕМЫХ АМПЛИТУД (Amin и Amax)

## I.1. Аппаратура

Генератор периодических импульсов точной амплитуды, у которого амплитуда выходных импульсов должна регулироваться в пределах от минимального до максимального значения измеряемых амплитуд с учетом соотношения выходного сопротивления генератора и входного сопротивления анализатора; предел допускаемой погрешности установки амплитуды и нестабильность амплитуды не должны превышать 0,33 погрешности измеряемого параметра; временные параметры выходных импульсов должны соответствовать требованиям, установленным в стандартах и (или) технических условиях на конкретные анализаторы; частота (скорость следования) импульсов - не более 0,01 максимальной загрузки (vmax).

Измеритель скорости счета импульсов, диапазон измерения которого должен соответствовать частоте генератора, а параметры входного сигнала и входной цепи должны соответствовать параметрам входных цепей и сигналов анализатора.

1.2. Подготовка к измерению

1.2.1. Перед началом измерения любого параметра должны быть сделаны необходимые регулировки и установки органов управления, предусмотренные стандартами и (или) техническими условиями на конкретный анализатор.

Измерения должны начинаться, когда установится рабочий режим всех устройств после их включения.

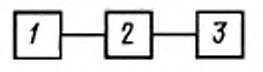

 $1-$  тенератор периодических импульсов точной амплитуды: 2 - анализатор: 3 - измеритель скорости счета импульсов

Черт. 1

1.2.2. Схема соединения устройств приведена на черт. 1.

Выход генератора соединяют со входом анализатора радиочастотным кабелем, требования к которому определяются документацией на генератор. Измеритель скорости счета импульсов подключают к выходу аналогоцифрового преобразователя (АЦП) анализатора, позволяющему измерить скорость счета импульсов.

1.3. Проведение измерений

Предварительно измерителем скорости счета импульсов измеряют частоту импульсов генератора периодических импульсов точной амплиту-

ды. Устанавливают режим измерения в анализаторе. Пороги дискриминации анализатора устанавливают так, чтобы диапазон измерений был полным. Временные параметры выходных импульсов генератора устанавливают в соответствии со стандартами и (или) техническими условиями на конкретный анализатор.

Скорость счета импульсов, регистрируемых анализатором, может быть определена путем суммирования количества зарегистрированных в пике генератора импульсов и делением полученной суммы на время накопления. В этом случае измеритель скорости счета не требуется,

Амплитуду импульсов генератора устанавливают меньше, чем значение минимальной амплитуды и плавно ее увеличивают. Определяют значение амплитуды выходных импульсов генератора  $A_{\text{G min}}$ , при котором скорость счета импульсов, регистрируемых анализатором, составляет приблизительно 50 % от частоты генератора.

Затем амплитуду импульсов генератора устанавливают меньше, чем значение максимальной амплитуды и, плавно увеличивая ее, определяют  $A_{Gmax}$ . Критерий определения  $A_{Gmax}$  совпадает с приведенным выше для А<sub>Gmin</sub>.

1.4. Обработка результатов

Минимальную или максимальную измеряемую амплитуду  $(A_t)$ , соответствующую порогу срабатывания, измеряют непосредственно на входе анализатора любым измерительным прибором, обеспечивающим точность, указанную в стандартах и (или) технических условиях на конкретный анализатор, либо отсчитывают по генератору точной амплитуды и определяют по формуле

$$
A_L=A_G\cdot\frac{1}{1+R_G\rightleftarrow R_A}\ ,
$$

где  $R_c$  - выходное сопротивление генератора;

 $R_A$  - входное сопротивление анализатора;

 $A<sub>c</sub>$  — амплитуда выходных импульсов генератора.

Расчетные соотношения для вычисления значений минимальной и максимальной измеряемых амплитуд, а также их погрешностей одинаковы, поэтому индексы min и max при  $A_1$  и  $A_0$  в этой и последующих формулах опущены.

# 2. МЕТОД ИЗМЕРЕНИЯ ШИРИНЫ КАНАЛА

2.1. Аппаратура

Генератор периодических импульсов точной амплитуды по п. 1.1. Генератор шума, полоса частот которого должна регулироваться от 10 Гц до 3 МГц; среднее квадратическое отклонение входного напряжения должно регулироваться от 0,5 до 5 значений ширины канала анализатора; нестабильность статистических параметров шума не должна влиять на искажение формы пика.

Линейный сумматор, у которого число выходов два, время установления не полжно превышать 0.33 от времени нарастания входного сигнала анализатора; нелинейность и нестабильность коэффициента передачи не должны быть более 0,33 погрешности измеряемого параметра.

Устройство вывода данных в цифровой форме, сопрягаемое с анализатором.

2.2. Подготовка к измерению - по п. 1.2.1.

Схема соединения представлена на черт. 2.

Выход генератора импульсов и генератора шума соединяют со входом анализатора через линейный сумматор.

2.3. Проведение измерений

Включают режим измерения в анализаторе при полном диапазоне измерения амплитуд импульсов.

Включают генератор шума. Среднее квадратическое отклонение выходного напряжения и полосу частот генератора шума устанавливают таким, чтобы пик регистрировался примерно в 10 каналах с числом отсчетов 0,1  $N_{\text{max}}$  в крайних каналах пика, где  $N_{\text{max}}$  - максимальное число отсчетов в пике. Пик должен описываться симметричной кривой.

Проводят два измерения, в результате которых определяют амплитуды и соответствующие им номера канала, в начале и конце диапазона:  $A_{Gpo}$  и  $m_{po}$  (около 0,1  $A_{max}$ ) и  $A_{Gpo}$ <br>и  $m_{pe}$  (около 0,9  $A_{max}$ ). Максимальное число отсчетов в каждом пике, а также ширина канала анализатора должны соответствовать требованиям стандартов и (или) технических условий на конкретные анализаторы.

Номера каналов т, в которых регистрируется каждый пик, и соответствующие числа отсчетов определяют по устройству вывода данных из анализатора.

2.4. Обработка результатов

Определяют амплитуды импульсов на входе анализатора  $A_{\rho o}$  и  $A_{\rho r}$ , соответствующие амплитудам импульсов генератора  $A_{Gpo}$  и  $A_{Gpo}$  по п. 1.4 с учетом коэффициента передачи линейного сумматора.

Ширину канала определяют как наклон прямой линии, проходящей через эти пики ( $A_{\rho o}$ ,  $m_{\rho o}$  и  $A_{\rho e}$ ,  $m_{\rho e}$ ).

Значение положения каждого пика (m<sub>so</sub> и m<sub>se</sub>) вычисляют следующим образом (черт. 3).

Определяют на левой и правой сторонах пика номера канала  $m_b$  и  $m_b$ , соответствующие числу отсчетов 0,1  $N'_{\text{max}}$ .

Вычисляют число отсчетов (N) в каналах от  $m_h$  до  $m_h$ по формуле

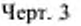

 $m_{k+l}$ 

 $m_{\theta}$ 

 $m_{h-l}$ 

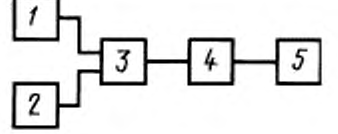

 $I -$  генератор периодических импульсов точной амплитуды; 2 - ге-

нератор шума; 3- линейный сум-

матор;  $d$  - анализатор;  $5 -$  уст-

ройство вывода данных в цифровой форме

Hepr. 2

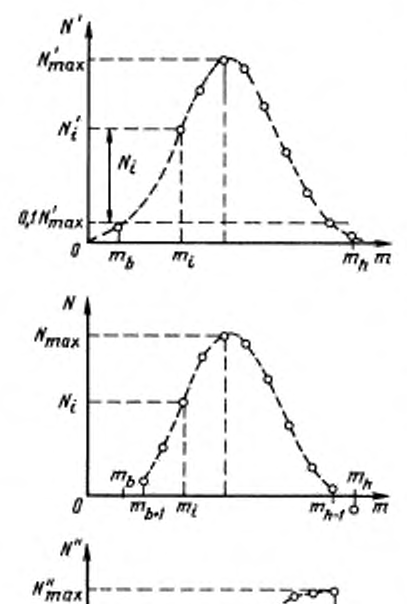

 $N_{k-1}''$ 

 $maxb2$ N,

Л

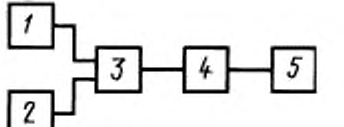

# С. 4 ГОСТ 22252-82

$$
N_i = N'_i - 0, 1N'_{max}
$$

Число отсчетов в каналах от  $m_b$  до  $m_b$  заменяют суммой чисел отсчетов во всех каналах, расположенных слева таким образом, что число отсчетов  $(N_i')$  в канале  $m_i$  ( $b \le i \le h$ ) определяется выражением

$$
N_i'' = \sum_{\xi + k + 1}^i N_{\xi}.
$$

Максимальная сумма  $N''_{\text{max}} = N_{k-1}$  должна соответствовать каналу  $m_{k-1}$ . Положение пика  $m_p$  ( $m_{go}$  и  $m_{ge}$ ) вычисляют по формуле

$$
m_p = m_k + 0,5 + \frac{N''_{m/2} - N''_k}{N''_{(k+1)} - N''_k},
$$

где  $N''_{m/2} = 0,5 N''_{mav}$ ;  $m_k$  и  $m_{k+1}$  такие номера каналов, где  $N''_k < N''_{m/2}$  и  $N''_{(k+1)} > N''_{m/2}$ , причем  $m_{k+1} - m_k = 1$ .

Ширину канала (Н), выраженную отношением единиц входного сигнала на канал, вычисляют по формуле

$$
H = \frac{A_{\rho e} - A_{\rho o}}{m_{\rho e} - m_{\rho o}}.
$$

## 3. МЕТОД ИЗМЕРЕНИЯ ОСНОВНОЙ ПОГРЕШНОСТИ ШИРИНЫ КАНАЛА

3.1. Аппаратура по п. 2.1.

3.2. Подготовка к измерению - по п. 2.2.

3.3. Проведение измерения - по п. 2.3.

3.4. Обработка результатов - по п.2.4 со следующим дополнением.

Основную погрешность ширины канала ( $\gamma_H$ ) в процентах вычисляют по формуле

$$
\gamma_H \simeq \pm \frac{H - H_s}{H_v} \cdot 100,
$$

где  $H<sub>N</sub>$  — номинальное значение ширины канала.

## 4. МЕТОД ИЗМЕРЕНИЯ НЕСТАБИЛЬНОСТИ ШИРИНЫ КАНАЛА

4.1. Аппаратура - по п. 2.1.

4.3. Проведение измерений

В течение времени непрерывной работы через равные интервалы времени проводят и измерений  $(H_j)$  по п. 2.3, причем  $j = 1, 2, ..., n$  и *п* должно быть не менее 10.

4.4. Обработка результатов - по п. 2.4. со следующим дополнением.

Нестабильность ширины канала ( $\gamma H_s$ ) в процентах выражают по формуле

$$
\gamma H_b = \pm \frac{\left| H_i - \frac{1}{H} \sum_{j=1}^{n} H_j \right|_{\text{max}}}{\frac{1}{n} \sum_{j=1}^{n} H_j} \cdot 100,
$$

где  $H_i$  - значение ширины канала, соответствующее ее максимальному отклонению от среднего значения, измеренного за время непрерывной работы.

# 5. МЕТОД ИЗМЕРЕНИЯ ДОПОЛНИТЕЛЬНОЙ ПОГРЕШНОСТИ ШИРИНЫ КАНАЛА **ОТ ИЗМЕНЕНИЯ ТЕМПЕРАТУРЫ**

**5.1. Аппаратура — по п. 2.1;**

**термокамера с диапазоном температуры от 10 до 35 'С.**

**5.2. Подготовка к измерению — по п. 2.2.**

**5.3. Проведение измерения**

**Анализатор пометают в термокамеру, в которой должна бып, установлена температура (20 ± 3) \*С. включают его и по истечении времени установления рабочего режима, указанного в стандартах и (или) технических условиях на конкретный анализатор, проводят измерение. Температуру в термокамере повышают до 35 \*С и поддерживают ее постоянной с погрешностью ± 3 "С в течение 2—4 ч в зависимости от массы прибора, после чего проводят измерение.**

**При массе прибора до 2 кг время выдержки в камере должно быть 2 ч, при массе от 2 до 15 кг — 3 ч и при массе свыше 15 кг — 4 ч.**

**В термокамере вновь устанавливают температуру (20 ± 3) \*С и по истечении времени выдержки проводят измерение.**

**Затем анализатор выключают, устанавливают температуру в камере (10 ± 3) 'С и поддерживают ее постоянной в течение 2—4 ч в зависимости от массы прибора, после чего анализатор включают и по истечении времени установления рабочего режима проводят измерение.**

**Измерения при всех значениях температуры проводят no п. 2.3.**

**5.4. Обработка результатов — по п. 2.4.**

Дополнительную погрешность ширины канала от изменения температуры ( $\gamma_{H_{\alpha}}$ ) в процентах **вычисляют по формуле**

$$
\gamma_{H_j} = \pm \frac{|H_j - H|_{\text{max}}}{H \cdot \Delta t} \cdot 100,
$$

**где** *Н,* **— значение ширины канала при таком пределе температуры рабочих условий, при котором абсолютное значение разности максимапьно;**

*A t —* **отклонение температуры от нормального значения, соответствующее верхнему или нижнему пределу рабочих условий.**

# **6. МЕТОД ИЗМ ЕРЕНИЯ ДОПОЛНИТЕЛЬНОЙ ПОГРЕШ НОСТИ Ш ИРИНЫ КАНАЛА ОТ ИЗМ ЕНЕНИЯ НАПРЯЖЕНИЯ СЕТИ ЭЛЕКТРОПИТАНИЯ**

**6.1. Аппаратура — по п. 2.1;** 

**автотрансформатор или стабилизатор напряжения с вольтметром для измерения выходного напряжения электропитания. Выходное напряжение должно изменяться не менее чем на К) % и минус 15** *%* **от номинального значения (220 В) и определяться с погрешностью не более ± 1** *%.*

**6.2. Подготовка к измерению — по п. 2.2.**

**6.3. Проведение измерения**

**Устанавливают номинальное напряжение сети электропитания автотрансформатором или стабилизатором напряжения (220 В) и. по истечении времени установления рабочего режима, проводят измерение.**

**Напряжение электропитания увеличивают на 10 % (242 В) по отношению к номинальному и по истечении времени, установленного стандартами и (или) техническими условиями на конкретный анализатор, проводят измерение.**

**Напряжение питающей сети уменьшают на 15** *%* **(187 В) по отношению к номинальному и по истечении времени, указанного выше, проводят измерение.**

**Измерение при всех трех значениях напряжения электропитания проводят по п. 2.3.**

**6.4. Обработка результатов — по п. 2.4.**

**Дополнительную погрешность ширины канала от изменения напряжения сети электропитания (уу/ ) в процентах вычисляют по формуле**

$$
\gamma_{H_p} = \pm \frac{|H_v - H|_{\text{max}}}{H} \cdot 100,
$$

где  $H_{\nu}$  - значение ширины канала при таком пределе напряжения электропитания рабочих условий, при котором абсолютное значение разности максимально.

## 7. МЕТОД ИЗМЕРЕНИЯ ПОЛОЖЕНИЯ НАЧАЛЬНОЙ ТОЧКИ

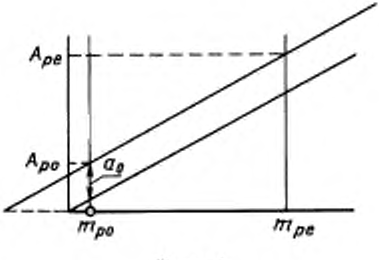

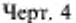

7.2. Подготовка к измерению - по п. 2.2.

7.1. Аппаратура - по п. 2.1.

7.4. Обработка результатов - по п. 2.4 со следующим дополнением.

по п. 2.3.

Значение положения начальной точки (α) в единицах входного сигнала (черт. 4) вычисляют по формуле

$$
\alpha = \frac{A_{po} \cdot m_{po} - A_{po} \cdot m_{po}}{m_{po} - m_{po}}.
$$

# 8. МЕТОД ИЗМЕРЕНИЯ ОСНОВНОЙ ПОГРЕШНОСТИ НАЧАЛЬНОЙ ТОЧКИ

- 8.1. Аппаратура по п. 2.1.
- 8.2. Подготовка к измерению по п. 2.2.
- 8.3. Проведение измерения по п. 2.3.

8.4. Обработка результатов - по п. 7.4 со следующим дополнением.

Основную погрешность начальной точки (Δα) вычисляют по формуле

$$
\Delta \alpha = \pm |\alpha - \alpha_{N}|,
$$

где α<sub>N</sub> - номинальное значение начальной точки.

## 9. МЕТОД ИЗМЕРЕНИЯ НЕСТАБИЛЬНОСТИ НАЧАЛЬНОЙ ТОЧКИ

9.1. Аппаратура - по п. 2.1.

9.2. Подготовка к измерению - по п. 2.2.

9.3. Проведение измерения

В течение времени непрерывной работы через равные интервалы времени проводят и измерений  $(H_j)$  по п. 2.3, причем  $j = 1, 2, ..., n$  и *п* должно быть не менее 10.

9.4. Обработка результатов - по п. 7.4 со следующим дополнением.

Нестабильность начальной точки  $(\Delta \alpha_{\lambda})$  вычисляют по формуле

$$
\Delta \alpha_b = \pm \left. \left| \alpha_i - \frac{1}{n} \sum_{i=1}^n \alpha_j \right|_{\max} \right.,
$$

где  $\alpha$ , - значение начальной точки, соответствующее ее максимальному отклонению от среднего значения, измеренного за время непрерывной работы.

## 10. МЕТОД ИЗМЕРЕНИЯ ДОПОЛНИТЕЛЬНОЙ ПОГРЕШНОСТИ НАЧАЛЬНОЙ ТОЧКИ ОТ ИЗМЕНЕНИЯ ТЕМПЕРАТУРЫ

10.1. Аппаратура - по п. 2.1;

термокамера с диапазоном температуры от 10 до 35 °С.

10.2. Подготовка к измерению - по п. 2.2.

10.3. Проведение измерения - по пп. 2.3 и 5.3.

**10.4. Обработка результатов — по п. 7.4.**

**Дополнительную погрешность начальной точки от изменения температуры (Д а ,) вычисляют по формуле**

$$
\Delta \alpha_{t} = \pm \frac{|\alpha_{t} - \alpha|_{max}}{\Delta t},
$$

- **где α, значение начальной точки при таком пределе температуры рабочих условий, при котором абсолютное значение разности максимально;**
	- $\Delta$  *г* отклонение температуры от номинального значения, соответствующее верхнему или **нижнему пределу рабочих условий.**

# **11. МЕТОД ИЗМ ЕРЕНИЯ ДОПОЛНИТЕЛЬНОЙ ПОГРЕШ НОСТИ НАЧАЛЬНОЙ ТОЧКИ ОТ ИЗМ ЕНЕНИЯ НАПРЯЖЕНИЯ СЕТИ ЭЛЕКТРОПИТАНИЯ**

**11.1. Аппаратура — по п. 2.1;**

**автотрансформатор или стабилизатор напряжения с вольтметром для измерения выходного напряжения электропитания. Выходное напряжение должно изменяться не менее чем на плюс 10** *%* **и минус 15** *%* **от номинального значения (220 В) и определяться с погрешностью не более ± 2** *%* **от номинального значения напряжения сети.**

**(Измененная редакция, Изм. № 1).**

**11.2. Подготовка к измерению — по п. 2.2.**

**11.3. Проведение измерения — по пп. 2.3 и 6.3.**

**11.4. Обработка результатов — по п. 7.4.**

**Дополнительную погрешность начальной точки от измерения напряжения электропитания (Д** *а.у* **) вычисляют по формуле**

$$
\Delta \alpha_V = \pm \left| \alpha_V - \alpha \right|_{\text{max}},
$$

где  $\alpha_{\nu}$  - значение начальной точки при таком пределе напряжения электропитания рабочих **условий, при котором абсолютное значение разности максимально.**

## **12. МЕТОД ИЗМЕРЕНИЯ ИНТЕГРАЛЬНОЙ НЕЛИНЕЙНОСТИ**

**12.1. Аппаратура — по п. 2.1.**

**И|ттегральная нелинейность генератора периодических импульсов точной амплитуды не должна превышать 0,5 от интегральной нелинейности анализатора.**

**12.2. Подготовка к измерению — по п. 2.2.**

**12.3. П р о в ед ен и е изм ерен ия**

**Измерения выполняют, как указано в п. 2.3 для 10—20 точек диапазона. Распределение точек измерения по диапазону определяется стандартами и (или) техническими условиями на конкретный анализатор.**

**Примечания:**

**1. Допускается получение амплитудной характеристики преобразования, используемой для дальнейшего определения интегральной нелинейности, путем интегрирования результатов набора распределении дифференциальной нелинейности (чисел отсчетов в каналах от генератора линейно изменяющейся амплитуды) во всех каналах рабочего диапазона анализатора но методике разя. 13.**

**Используемый генератор импульсов должен обладать интегральном нелинейностью, нс превышающей** 0,5 от интегральной нелинейности анализатора. Набор распределения дифференциальной нелинейности **проводится по и. 13.1.3 для анатизаторов с любым числом канатов во всем рабочем диапазоне измеряемых амплитуд. Перевод набранного дмфференшгатьного распределения в интегральное (суммирование результатов набора во всех предыдущих каналах в данный) производится специальным режимом анатнзатора или путем обработки на ЭВМ. Необходимо учитывать переполнение канатов в конце рабочего диапазона анализатора, которые могут возникнуть при суммировании. Полученные характеристики преобразования должны обрабатываться по методике п. 12.4.**

**2. Допускается измерение интегральной нелинейности анатнзатора с использованием линий спектра ионизирующего излучении радиоактивных источников из набора ОСГИ-М и (или) ОСГИ. Применение этого метода целесообразно при метрологической аттестации спектрометров (анализаторов в составе спектрометров), проводящейся по методикам, изложенным в стандартах и ТУ на конкретные спектрометры (анализаторы).**

12.4. Обработка результатов

Вычисление положения каждого из пиков выполняют, как указано в п. 2.4.

Отклонение экспериментальных точек  $(A_{ai})$  от идеализированной линейной амплитудной характеристики преобразования ( $\Delta A_{si}$ ) вычисляют по формуле

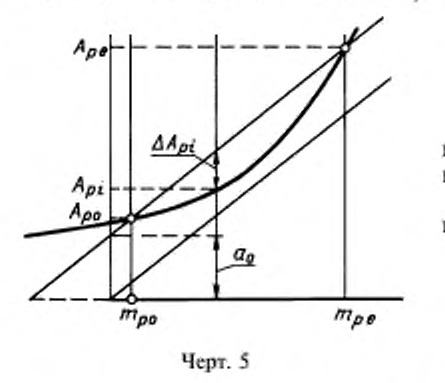

$$
\Delta A_{pj} = A_{pi} - \left[ \frac{A_{ps} - A_{ps}}{m_{ps} - m_{po}} \right] m_{pj} + \frac{A_{po} \cdot m_{po} - A_{ps} - m_{po}}{m_{pe} - m_{po}}.
$$

Линейную амплитудную характеристику преобразования определяют по экспериментальным точкам методом наименьших квадратов.

Интегральную нелинейность (К) в процентах вычисляют по формуле (черт. 5)

$$
K_i = \pm \frac{\frac{\lambda A_{\rho i} \int_{\text{max}}}{A_{\text{max}}} \cdot 100,
$$

где  $|\Delta A_{pl}|_{\text{max}}$  — модуль максимального отклонения;

 $A_{\text{max}}$  — максимальная измеряемая амплитуда входного сигнала.

12.3, 12.4. (Измененная редакция, Изм № 1).

# 13. МЕТОД ИЗМЕРЕНИЯ ДИФФЕРЕНЦИАЛЬНОЙ НЕЛИНЕЙНОСТИ

13.1. Метод измерения для анализаторов с числом уровней квантования до 4096

13.1.1. Annapamypa

Генератор импульсов с равномерной плотностью вероятностей распределения амплитуд импульсов, у которого неравномерность плотности вероятностей распределения в полном диапазоне не должна влиять на погрешность дифференциальной нелинейности анализатора; нестабильность средней величины плотности вероятностей за время измерения не должна влиять на погрешность дифференциальной нелинейности анализатора; нижняя и верхняя границы равномерного распределения амплитуд импульсов должна плавно регулироваться от  $A_{\text{min}}$  до  $A_{\text{max}}$  с учетом допусков на погрешности этих величин и с учетом входного сопротивления анализатора; временные параметры выходных импульсов, а также среднее число импульсов в единицу времени должны соответствовать требованиям, установленным в стандартах и (или) технических условиях на конкретный анализатор.

Устройство вывода данных в цифровой форме, сопрягаемое с анализатором.

#### (Измененная редакция, Изм. № 1).

13.1.2. Подготовка к измерению - по п. 1.2.1.

Схема соединения устройств приведена на черт. 6.

13.1.3. Проведение измерения

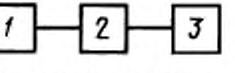

Устанавливают режим измерения в анализаторе при полном диапазоне амплитуд импульсов и проводят измерение погрешности в течение времени, требуемого для накопления среднего числа отсчетов в канале.

Среднее число отсчетов в каждом канале, а также ширину канала анализатора, при которой проводится измерение, указывают в стандартах и (или) технических условиях на конкретный анализатор.

При ручной обработке результаты измерения - число отсчетов в каждом канале анализатора  $N_{\cdot}$  - выводят на устройство вывода данных в цифровой форме.

# (Измененная редакция, Изм. № 1).

13.1.4. Обработка результатов

Дифференциальную нелинейность для анализаторов с числом уровней квантования до 4096  $(K_a)$  в процентах вычисляют по формуле

 $1 -$  генератор импульсов с равномерной плотностью вероятностей распределения амплитуд имлудьсов; 2 - анализатор; 3 - устройство вывода данных в цифровой форме

Черт. 6

$$
K_d = \pm \frac{|N_i - N_a|_{\text{max}}}{N_a} \cdot 100,
$$

где  $N_t$  — одно из значений числа отсчетов в канале, для которого модуль разности максимален;  $N_a$  — среднее арифметическое значение числа отсчетов в канале.

При вычислении дифференциальной нелинейности используют только каналы, заключенные в интервале от m<sub>n</sub> снизу до m<sub>i</sub> сверху, которые находятся в пределах рабочего диапазона.

13.2. Метод измерения для анализаторов с числом уровней квантования более 4096

13.2.1. Annapamypa

Генератор - по п. 13.1.1, у которого изменение амплитуды выходных импульсов должно быть в диапазоне от  $V$  до  $V + V_{\text{rep}}$  (черт. 7), соответствующее требованиям стандартов или технических условий на конкретный анализатор.

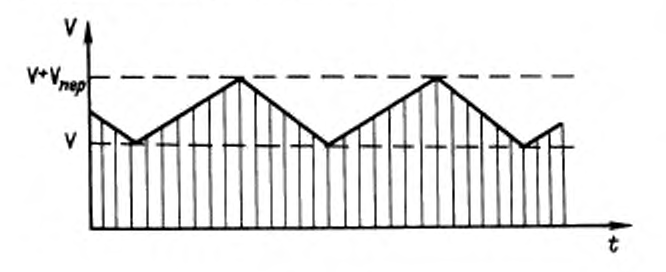

**4** 
$$
7
$$

Устройство вывода данных в цифровой форме, сопрягаемое с анализатором.

Допускается вместо генератора по п. 13.2.1 использовать совокупность устройств, приведенную на черт. 8, соответствующую требованиям к указанному генератору. Если выходы генератора линейно изменяющегося напряжения или регулируемого источника постоянного напряжения являются симметричными относительно корпуса, их соединяют последовательно (черт. 9), а линейный сумматор не используют.

13.2.2. Подготовка к измерению - по п. 1.2.1.

Схема соединения устройств - см. на черт. 6 или 8 и 9. 13.2.3. Проведение измерения

Включают режим измерения в анализаторе при полном диапазоне измерения амплитуд импульсов. Для уменьшения времени измерения испытывают три участка в полном диапазоне.

Выбирают наиболее критичные для аналогоцифрового преобразователя анализатора участки диапазона, участок минимальных и максимальных значений входного сигнала, а также участок значений сигнала, который соответствует изменению состояния максимального числа разрядов на выходе АЦП.

Если число квантования равно 16000, выбирают три участка по 1000 каналов, каждый в начале, середине и конце полного диапазона.

Максимальное значение амплитуды импульсов (V) и максимальное значение (V +  $V_{\text{new}}$ ) устанавливают таким образом, чтобы последовательно перекрывать вышеуказанные участки. Время измерения для каждого участка определяется накоплением среднего числа отсчетов в канале.

Среднее число отсчетов в канале, ширина канала, число участков измерения и их местоположение в полном диапазоне измерения должны соответствовать указанным в стандартах и (или) технических условиях на конкретный анализатор.

Результаты измерения - число отсчетов в каждом канале анализатора  $N_t$  - выводят на устройство вывода данных в цифровой форме.

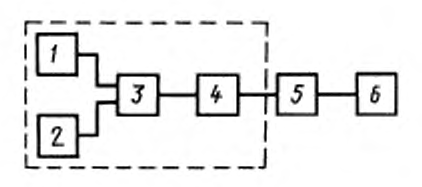

1 - генератор линейно изменяющегося напряжения; 2 - регулируемый источник постоянного напряжения; 3- линейный сумматор; 4- линенный ключ; 5- анализатор; 6 - устройство вывода данных в цифровой форме

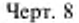

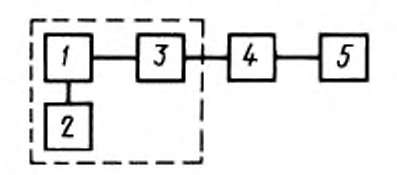

1 - генератор линейно-изменяющегося напряжения; 2 - регулируемый источник постоянного напряжения; 3 - липейный ключ; 4 - анализатор; 5 - устройство вывода данных в цифровой форме

Черт. 9

# С. 10 ГОСТ 22252-82

Примечание. Допускается измерение дифференциальной нелинейности анализатора по комптоновскому распределению спектра гамма-излучения с одной энергетической линией. Применение этого метода целесообразно при метрологической аттестации спектрометров (анализаторов в составе спектрометров), проводящейся по методикам, изложенным в стандартах и ТУ на конкретные спектрометры (анализаторы).

#### (Измененная редакция, Изм. № 1).

13.2.4. Обработка результатов

Дифференциальную нелинейность для анализаторов с числом уровней квантования более 4096  $(K_a)$  в процентах на каждом из участков вычисляют по формуле

$$
K_d = \frac{|N_c - N_a|_{\max}}{N_c^r} \cdot 100,
$$

где $N_i$  — значение числа отсчетов $N_\mu$ для которого модуль разности максимален;  $N_a'$  — среднее арифметическое число отсчетов в канале для выбранного участка диапазона.

В качестве дифференциальной нелинейности анализатора принимают максимальное на каждом участке значение дифференциальной нелинейности.

#### 14. МЕТОД ИЗМЕРЕНИЯ РАБОЧЕГО ДИАПАЗОНА

14.1. Аппаратура - по п. 2.1.

14.2. Подготовка к измерению - по п. 2.2.

14.3. Проведение измерения - по п. 2.3.

14.4. Обработка результатов - по п. 2.4 со следующим дополнением.

Определяют значения амплитуд входных сигналов, соответствующие границам рабочего диапазона т. и т., в пределах которого интегральная и дифференциальная нелинейности должны соответствовать требованиям стандартов и (или) технических условий на конкретный анализатор.

Верхнюю (A) и нижнюю (A) границы рабочего диапазона определяют по формулам

$$
A_i = H \quad m_j + a;
$$
  

$$
A_{\alpha} \approx H \cdot m_{\alpha} + a.
$$

#### 15. МЕТОД ИЗМЕРЕНИЯ ВРЕМЕНИ ПРЕОБРАЗОВАНИЯ\*

15.1. Аппаратура

Генератор сдвоенных периодических импульсов, у которого амплитуда импульсов на входе анализатора должна регулироваться от  $A_{\text{min}}$  до  $A_{\text{max}}$ ; величина задержки между импульсами должна плавно регулироваться от  $Td_{min}$  до  $Td_{max}$ ; погрешность установки задержки не должна превышать 0,33 от погрешности времени преобразования; временные параметры выходных импульсов должны соответствовать требованиям, указанным в стандартах и (или) технических условиях на конкретный анализатор; частота импульсов должна быть не более 0,1vmax.

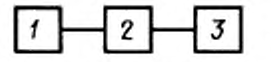

Устройство вывода данных в цифровой форме, сопрягаемое с анализатором.

15.2. Подготовка к измерению - по п. 1.2.1.

Схема соединения устройств приведена на черт. 10.

Выход генератора соединяют со входом анализатора радиочастотным кабелем длиной не более 1 м.

15.3. Проведение измерения

Включают режим измерения в анализаторе при полном диапазоне измерения амплитуд импульсов.

Амплитуды импульсов первого выхода генератора устанавливают такими, чтобы они регистрировались в канале  $m_o$ , расположенном в диапазоне от 0,1 до 0,2, где  $M$ максимальное число каналов. Амплитуду импульсов второго задержанного выхода генератора

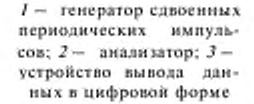

Черт. 10

<sup>\*</sup> Этот метод измерения распространяется только на анализаторы с непосредственным доступом к запоминающему устройству.

устанавливают произвольной от  $A_{mn}$  до  $A_{mn}$ , но соответствующей каналу, не равному  $m_o$ . При **увеличении времени задержки второго импульса определяют время задержки** *TdQ,* **соответствующее началу регистрации второго импульса, что фиксируется по экрану встроенного в анализатор осциллографа.**

**Затем амплитуды импульсов первого выхода устанавливают такими, чтобы они регистрировались в канале** *те,* **расположенном в диапазоне от 0.8 до 0,9** *М,* **а амплитуду второго задержанного выхода устанавливают произвольной, но соответствующей каналу, не равному** *mt.* **При увеличении времени задержки второго импульса определяют величину задержки** *Tde,* **соответствующую началу его регистрации.**

#### **(Измененная редакция, Изм. № I).**

**15.4. О б р а б о т к а результатов**

**Время преобразования вычисляют по формуле, указанной в стандартах и (или) технических условиях на конкретный анализатор для используемого в измерении времени нарастания входного** сигнала и номеров каналов т и т.

**Измеренные значения** *Tda* **и** *Tdr* **не должны превышать вычисленные значения времени преобразования.**

# **16. МЫГОД ИЗМЕРЕНИЯ МАКСИМАЛЬНОЙ ЗАГРУЗКИ**

**16.1. Аппаратура**

**Генератор — по п. 1.1.**

**Источник кобальт-60, активность которого должна обеспечивать на выходе усилителя скорость** счета импульсов не менее v<sub>max</sub>.

**Сцинтилляционный или полупроводниковый блок детектирования гамма-излучения с предусилителем и усилителем, имеющим максимально допустимую загрузку не менее значения максимальной загрузки анализатора.**

**Линейный сумматор — по п. 2.1.**

**Измеритель скорости счета импульсов, диапазон измерения скорости счета у которого должен** быть от 0,01 v<sub>max</sub> до v<sub>max</sub>.

**Устройства вывода данных в цифровой форме — по п. 2.1.**

**16.2. Подготовка к измерению — по п. 1.2.1.**

**Схема соединения устройств приведена на черт. 11. Генератор и детектор соединяют с анализатором через линейный сумматор.**

**16.3 Проведение измерения**

**Устанавливают порог чувствительности измерителя** скорости счета равным  $A_{min}$ .

**Включают режим измерения в анализаторе при полном диапазоне измеряемых амплитуд импульсов.**

**Устанавливают ширину канала в соответствии с требованиями стандартов и (или) технических условий на конкретный анализатор: коэффициент усиления устанав-**

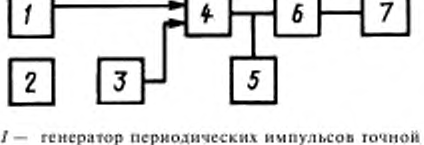

амплитуды: 2 - источник кобалы-60; 3 - детектор гамма-излучения с предусилителем и усилителем;  $d -$  линейный сумматор;  $5 -$  измеритель скорости счета импульсов;  $6-$  анализатор; 7 - устройство вы вода данных в цифровой ф орм е

#### **Черт. 11**

**ливают таким, чтобы максимум фотопика по источнику кобальт-60 с энергией 1,33 МэВ располагался в канале, заключенном в интервале 0,65—0,75 от максимального значения диапазона измеряемых амплитуд.**

Устанавливают загрузку от детектора, равную 0,01 v<sub>max</sub> и регулируют амплитуду импульсов **генератора так. чтобы максимум распределения регистрировался в канат, расположенный в интервале 0.85—0.95 от максимального значения диапазона измеряемых амплитуд.**

**Проводят измерение и выводят результаты измерения на ленту устройства вывода данных в** цифровой форме. Устанавливают загрузку, равную у<sub>тах</sub>. Проводят накопление импульсов с после**дующим выводом результатов на устройство вывода данных в цифровой форме.**

**Анатогично проводят измерение для значения амплитуды импульсов генератора периодических импульсов точной амплитуды, при которой максимум распределения располагается в любом другом интервале канатов.**

**Результаты измерения — отсчеты N, в соответствующих каналах**  $m_i$  **— выводят на ленту устройства вывода данных в цифровой форме.**

# **С. 12 ГОСТ 22252-82**

**Число отсчетов в канале, соответствующих максимумам пиков, устанавливают в технической документации на анализатор. Оно должно быть не менее 1000.**

**16.4. Обработка результатов**

**Вычисляют номер канала анализатора, соответствующий центру пика генератора импульсов точной амплитуды, как указано в п. 2.4.**

**Вычисляют смешение пика при максимальной загрузке для областей начала (Д** *то)* **и конца (Д** *тс)* **шкалы.**

$$
\Delta m_{\rho} = \pm |m_{\rho\rho}^{\prime} - m_{\rho\rho}^{\prime\prime}|
$$
  

$$
\Delta m_{\sigma} = \pm |m_{\rho\rho}^{\prime} - m_{\rho\rho}^{\prime\prime}|,
$$

где  $m_{\omega}^{\prime}$  — значение положения пиков в начале шкалы при загрузке 0.01  $v_{\text{max}}$ ;

 $m_{pe}'$  — значение положения пиков в конце шкалы при загрузке 0,01 v<sub>max</sub>;

 $m_{po}^{\prime\prime}$  — значение положения пиков в начале шкалы при загрузке v<sub>max</sub>;

 $m_{pe}$ " — значение положения пиков в конце шкалы при загрузке  $v_{max}$ .

**Вычисляют изменение разрешения пиков по формулам:**

$$
\sqrt{\left(\delta_{\alpha\beta}^2\right)^2-\left(\delta_{\alpha\beta}^2\right)^2};\quad \sqrt{\left(\delta_{\alpha\beta}^2\right)^2-\left(\delta_{\alpha\beta}^2\right)^2},
$$

где  $\delta_{\omega}$  — разрешение при загрузке 0,01  $v_{\text{max}}$  в начале шкалы;

 $\delta_{\alpha'}$  — разрешение при загрузке 0,01  $v_{\text{max}}$  в конце шкалы;

 $\delta_{\rm ao}^{\phantom{\dag}}$  — разрешение при загрузке v<sub>max</sub> в начале шкалы;

 $\delta_{ae}$ <sup>*u*</sup> — разрешение при загрузке v<sub>max</sub> в конце шкалы.

**Разрешение 5, определяется как полная ширина пика на половине максимальной высоты.**

**Смешение и изменение разрешения пиков не должны превышать значений, указанных в стандартах и (или) технических условиях на конкретный анализатор.**

#### 17. МЕТОД ИЗМЕРЕНИЯ ПОГРЕШНОСТИ ЖИВОГО ВРЕМЕНИ

#### **17.1. Аппаратура**

**Генератор — по п. 1.1. Частота выходных импульсов генератора** *\ р* **должна быть много меньше (в 100—1000 раз), чем частота тай мерных импульсов в анализаторе, используемых для измерения** живого времени и чем максимальная загрузка анализатора v<sub>max</sub>; значение v<sub>p</sub> должно быть указано в **стандартах и (или) технических условиях на конкретный анализатор.**

**Ралиоактнвный источник, детектор и усилители по п. 16.1.**

**Устройство вывода данных в цифровой форме и измеритель скорости счета импульсов по п. 16.1. 17.2. Подготовка к измерению — по п. 1.2.1.**

**Схема соединения устройств приведена на черт. 12.**

**Частота импульсов генератора определяется точно, т. е. время накопления информации** выбирается достаточным с тем, чтобы можно было пренебречь фоном излучения при отсутствующем **источнике излучения.**

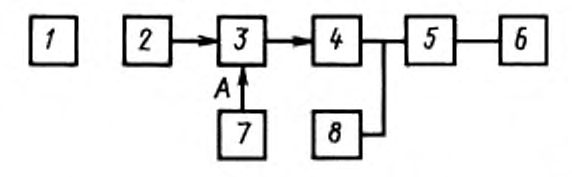

 $I -$  источник кобальт-60;  $2 -$  детектор гамма-излучения; *3* — предусилитель; *4 —* усилитель; 5 — диали затор: *6* устройство лывода данных в цифровой форме; 7 - генератор импульсов;  $\delta$  - измеритель скарасти счета;  $A$  - тестовы й вхол предусилители

Чсрг. 12

**17.3. Проведение измерения**

**Включают режим измерения в анализаторе при полном диапазоне амплитуд импульсов с нормировкой по живому времени.**

**Амплитуда импульсов генератора устанавливается такой, чтобы соответствующий ей пик располагался в канале, номер которого не менее чем в 2,2 раза превышает номер канала, в котором наблюдается пик от линии с максимальной энергией излучения применяемого ралноактивного источника.**

**Производизтся накопление импульсов генератора в условиях, когда радиоактивный источник отсутствует. Время накопления выбирается таким, чтобы в пике было зарегистрировано, по крайней** мере, 3 - 10<sup>4</sup> импульсов генератора. Определяется площадь пика, и сумма делится на выбранное время накопления. В результате определяется скорость поступления импульсов от генератора v<sub>10</sub>, равная v<sub>2</sub>.

Проведение измерения повторяется в присутствии радиоактивного источника, обеспечивающего над порогом измерителя скорости счета импульсов, равным  $A_{\text{min}}$ , максимальную загрузку анализатора v<sub>max</sub>. В результате вычисления площади пика от генератора и деления на время накопления определяется скорость регистрации импульсов от генератора при максимальной загрузке  $v_{t, max}$ .

В следующем измерении генератор выключается и производится измерение спектра при том же, что и в предыдущих измерениях, времени накопления при максимальной загрузке. Интегрируется участок спектра в тех же пределах, что и пик генератора, а сумма делится на время накопления.

Границы каналов, используемых для вычисления площади пика генератора, указываются в стандартах и (или) технических условиях на конкретный анализатор. В результате определяется  $V''_{L \max}$ 

17.4. Обработка результатов

Погрешность живого времени вычисляют по формуле в процентах

$$
\left|1-\frac{v_p}{v_L\max}\right| \cdot 100,
$$

 $\Gamma$ *A*  $V_{L \text{ max}} = V_{L' \text{ max}} - V_{L'' \text{ max}}$ .

Аналогично погрешность живого времени может быть измерена для других значений скоростей счета импульсов на выходе анализатора.

> **ПРИЛОЖЕНИЕ** Справочное

#### ПЕРЕЧЕНЬ

#### рекомендуемой измерительной аппаратуры, приборов и вспомогательных средств для проведения измерений параметров анализатора

- 1. Генератор периодических импульсов точной амплитуды: интегральная нелинейность  $(0.01 + 0.1)$  %; частота импульсов от 50 Гц и выше; диапазон амплитуд до 10 В; время нарастания выходного импульса менее 50 нс; время спала не менее 50 мкс; выходное сопротивление не более 100 Ом; погрешность установки амплитуды 0,2 + 2 %.
- 2. Генератор шума: полоса частот до 3 МГц: изменение амплитуды от нескольких десятков милливольт; выходное сопротивление не более 100 Ом.
- 3. Линейный сумматор: входное сопротивление 1 кОм; время установления не более 100 нс; нелинейность и нестабильность коэффициента передачи не более 0,1 %.
- 4. Генератор импульсов с равномерной плотностью вероятностей распределения амплитуд импульсов: неравномерность плотности вероятностей 0,5 %; относительный диапазон изменения амплитуд 100; максимальное значение амплитуды импульсов 10 В; частота импульсов до 5 кГц; выходное сопротивление 50 Ом.
- 5. Генератор сдвоенных периодических импульсов: амплитуда выходных импульсов до 10 В; частота импульсов до 10 кГц; диапазон изменения задержки от 1 до 100 мкс.

6. Блок детектирования гамма-излучения с полупроводниковым детектором, энергетическое разрешение которого не хуже 3,5 кэВ по линии нуклида кобальт-60.

7. Сцинтипляционный блок детектирования гамма-излучения с кристаллом NaJ (Tl) размером 40 × 40 мм, энергетическое разрешение которого не хуже 10 % по линии нуклида цезия-137.

#### ПРИЛОЖЕНИЕ. (Измененная редакция, Изм. № 1).

# С. 14 ГОСТ 22252-82

# ИНФОРМАЦИОННЫЕ ДАННЫЕ

- 1. УТВЕРЖДЕН И ВВЕДЕН В ДЕЙСТВИЕ Постановлением Государственного комитета СССР по стандартам от 23.03.82 № 1195
- 2. Стандарт полностью соответствует международному стандарту МЭК 659

# 3. ВЗАМЕН ГОСТ 22252-76

# 4. ССЫЛОЧНЫЕ НОРМАТИВНО-ТЕХНИЧЕСКИЕ ДОКУМЕНТЫ

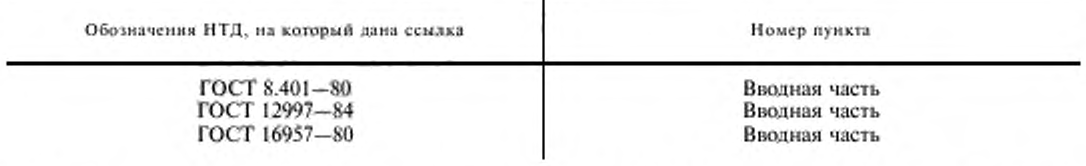

- 5. Ограничение срока действия снято по протоколу № 2-92 Межгосударственного Совета по стандартизации, метрологии и сертификации (ИУС 2-93)
- 6. ИЗДАНИЕ (февраль 2001 г.) с Изменением № 1, утвержденным в декабре 1987 г. (ИУС 2-88)

Релактор М.И. Максинова Технический редактор Н.С. Гришанова Корректор М.С. Кабашова Компьютерная верстка С.В. Рябовой Изд. лиц. № 02354 от 14,07,2000. Сдано в набор 13,02.2001. Подписано в печать 12.03.2001. Усл.печ.л. 1,86. Уч.-изд.л. 1,65. Тираж 144 экз. С 494. Зак. 270. ИПК Издательство стандартов, 107076, Москва, Колодезный пер., 14. Набрано в Издательстве на ПЭВМ Филиал ИПК Издательство стандартов - тип. "Московский печатник", 103062, Москва, Лялин пер., 6.

Пар № 080102